# 1 Pracovní úkoly

- 1. Změřte účiník:
	- (a) rezistoru,
	- (b) kondenzátoru  $(C = 10 \,\mu\text{F})$
	- (c) cívky.

Určete chybu měření. Diskutujte shodu výsledků s teoretickými hodnotami pro ideální prvky. Pro cívku vypočtěte indukčnost a odpor v sériovém a paralelním náhradním zapojení.

- 2. Změřte účiník sériového a paralelního zapojení rezistoru a kondenzátoru ( $C = 1; 2; 5; 10 \,\mu\text{F}$ ). Z naměřených hodnot stanovte odpor rezistoru. Určete chyby měření a rozhodněte, které z obou zapojení je v daném případě vhodnější pro stanovení odporu.
- 3. Změřte závislost proudu a výkonu na velikosti kapacity zařazené do sériového RLC obvodu.
- 4. Výsledky úkolu 4. zpracujte graficky, v závislosti na zařazené kapacitě vyneste účiník, fázový posuv napětí vůči proudu a výkon.

## 2 Teoretický úvod

Výkon spotřebovávaný v obvodu při průchodu střídavého harmonického proudu závisí podle [1] jednak na napětí na zátěži (časový průběh napětí bereme jako  $u(t) = U_m \sin \omega t$ , tj. začneme měřit čas v okamžiku, kdy napětí roste a má nulovou hodnotu; značíme  $U_m$  je maximální hodnota střídavého proudu (napěťová amplituda),  $\omega$  je úhlová frekvence napětí - platí  $\omega = 2\pi f$ , kde f je frekvence napětí, která je v našem případě frekvencí sítě, tj.  $f = 50Hz$ , a t je čas) a proudu na zátěži  $(i(t) = I_m \sin(\omega t - \varphi))$ , kde  $I_m$  je amplituda proudu, úhlová frekvence proudu  $\omega$  je stejná jako úhlová frekvence napětí a  $\varphi$  je fázové posunutí proudu vůči napětí) tak na účiníku cos  $\varphi$ 

$$
P = \frac{1}{T} \int_0^T u(t)i(t) dt = \frac{U_m I_m}{2} \cos \varphi
$$
 (1)

Místo špičkových hodnota  $U_m$  a  $I_m$  můžeme do vztahu dosadit efektivní hodnoty napětí  $U =$  $\frac{U_m}{\sqrt{2}}$ a proudu $I=\frac{I_m}{\sqrt{2}}$  $\frac{n}{2}$ . Pak vztah přejde na

$$
P = UI\cos\varphi.\tag{2}
$$

Při zapojení odporu R, kapacity C a indukčnosti L do série je celková impedance zátěže Z a fázový posun  $\varphi$  dány vztahy

$$
|Z| = \sqrt{R^2 + \left(\omega L - \frac{1}{\omega C}\right)^2},\tag{3}
$$

$$
\varphi = \arctg \frac{\omega L - \frac{1}{\omega C}}{R}.
$$
\n(4)

Pro zapojení těchto součástek paralelně pak docházíme k

$$
\left|\frac{1}{Z'}\right| = \sqrt{\frac{1}{R^2} + \left(\frac{1}{\omega L} - \omega C\right)^2},\tag{5}
$$

$$
\varphi' = \arctg\left(R\left(\frac{1}{\omega L} - \omega C\right)\right). \tag{6}
$$

Pro zapojení pouze jedné ideální součástky pak vychází

rezistor  $|Z_R| = R$ ,  $\varphi_R = 0^\circ$ 

kondenzátor  $|Z_C| = \frac{1}{\omega C}$ ,  $\varphi_C = -90^{\circ}$ 

cívka  $|Z_L| = \omega L, \varphi_L = 90^\circ$ 

Při zapojení cívky s odporem (tj. reálné cívky, obvod RL), pokud uvažujeme sériové zapojení, pak je impedance a fázové posunutí

$$
|Z_{RL}| = \sqrt{R^2 + \omega^2 L^2},\tag{7}
$$

$$
\varphi_{RL} = \arctg \frac{\omega L}{R}.\tag{8}
$$

Pokud bychom uvažovali zapojení cívky a odporu paralelně, pak dojdeme k

$$
\left| \frac{1}{Z'_{RL}} \right| = \sqrt{\frac{1}{R^2} + \frac{1}{\omega^2 L^2}},\tag{9}
$$

$$
\varphi'_{RL} = \arctg\left(-\frac{R}{\omega L}\right). \tag{10}
$$

Při zapojení kondenzátoru a odporu (obvodu RC) pak v sériovém zapojení získáváme

$$
|Z_{RC}| = \sqrt{R^2 + \frac{1}{\omega^2 C^2}},\tag{11}
$$

$$
\varphi_{RC} = \arctg\left(-\frac{1}{\omega RC}\right). \tag{12}
$$

A pak při paralelním zapojení

$$
\left| \frac{1}{Z'_{RC}} \right| = \sqrt{\frac{1}{R^2} + \omega^2 C^2},\tag{13}
$$

$$
\varphi'_{RC} = \arctg \,\omega RC. \tag{14}
$$

Vzhledem k tomu, že cívky obvykle nemají zanedbatelný odpor, pak můžeme v našem zapojení nahradit reálnou cívku ne ideální cívkou, ale ideální cívkou a odporem, který může být zapojený k cívce sériově, nebo paralelně. Pro náhradní sériové zapojení pak platí

$$
R_S = \frac{U}{I} \frac{1}{\sqrt{1 + \text{tg}^2 \varphi}}
$$
\n(15)

$$
L_S = \frac{1}{\omega} \frac{U}{I} \sqrt{\frac{\text{tg}^2 \varphi}{1 + \text{tg}^2 \varphi}}
$$
(16)

Kdežto pro náhradní paralelní zapojení pak vychází

$$
R_P = \frac{U}{I} \sqrt{1 + \text{tg}^2 \varphi} \tag{17}
$$

$$
L_P = \frac{1}{\omega} \frac{U}{I} \sqrt{\frac{1 + \text{tg}^2 \varphi}{\text{tg}^2 \varphi}}
$$
(18)

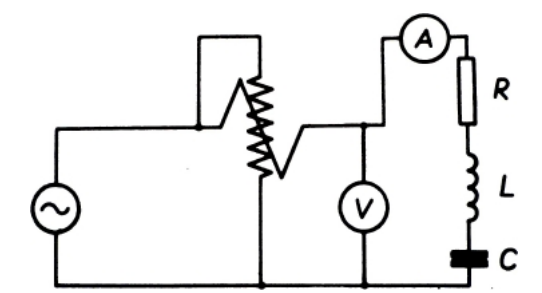

Obrázek 1: Schema zapojení obvodu

### 3 Měření

#### 3.1 Chyba měření

Chybu měření počítám dle [2]. Celková chyba měření  $\sigma_f$  (pro veličinu f) je určena jako

$$
\sigma_f = \sqrt{\sigma_{stat}^2 + \sigma_{mer}^2},\tag{19}
$$

kde  $\sigma_{stat}$ je statistická chyba měření f a  $\sigma_{mer}$ je chyba měřidla (určená obvykle jako polovina nejmenšího dílku stupnice) použitého pro měření f.

Metoda přenosu chyb je pak pro veličinu vypočtenou z n jiných naměřených veličin  $x_i$ 

$$
\sigma_f = \sqrt{\sum_{i=1}^n \left(\frac{\partial f}{\partial x_i}\right)^2 \sigma_{x_i}^2}.
$$
\n(20)

#### 3.2 Měření účiníku

Na schematu na obrázku 1 je zapojení, které bylo využito pro měření jednotlivých účiníků různých zapojení. (Prvky RLC byly zapojovány dle zadání jednotlivých úkolů.)

Vzhledem k tomu, že cosinus je sudá funkce, tak budeme moci pomocí měření určit pouze absolutní hodnoty účiníku.

Byl použit 60 V zdroj, ale přesto bylo měřeno napětí (reálně bylo o něco vyšší než 60 V). A napětí mělo stejnou frekvenci jako napětí v síti - tj.  $f = 50$  Hz (což si můžeme přepočítat na úhlovou frekvenci přes vztah  $\omega = 2\pi f$ . Hodnotu frekvence bereme jako přesnou. Stejně tak bereme hodnoty navolené na kapacitní dekádě jako přesné, protože větší chyby se projeví u měřících přístrojů.

Použitý analogový wattmetr měl rozsahy 75 V a 0, 5 A. Nejmenší dílek byl při tomto nastavení 0, 125W. Třída přesnosti wattmetru byla 0,2. U wattmetru navíc uvažuji chybu poloviny nejmenšího dílku. Jako voltmetr byl použit digitální přístroj na rozsahu 200 V s chybou  $\pm (0.05\% + 3)$ s tím, že jeho rozlišení je 0, 01 V. Při měření byla ovšem poslední číslice proměnlivá a proto jsem odečítal hodnoty zaokrouhlení na desetiny voltu. Jako ampérmetr byl nejprve použit analogový přístroj a jeho rozsahy 30 mA, 100 mA a 300 mA. Třída přesnosti ampérmetru byla 1,5. Pro poslední měření - obvodu RLC - byl pak použit digitální ampérmetr na rozsahu 40 mA s chybou  $\pm (1.5\% + 5)$ . Jeho rozlišení bylo sice také jemné  $(0.02 \,\text{mA})$ , ale poslední cifra se také pohybovala a proto jsem odečítal s přesností na desetiny mA.

V tabulce č. 1 jsou naměřené hodnoty pro ověření účiníku jednotlivých součástek. U rezistoru vychází opravdu účiník blízký k jedné a u kondenzátoru blízký k 0, což jsme očekávali pro ideální součástky. A u cívky, jsme, dle očekávání, naměřili účiník větší než 0, protože použitá cívka je vytvořená velice dlouhým drátem, který má nezanedbatelný odpor. Z hodnot naměřených pro cívku jsem tedy určil její rozklad pomocí náhradního schematu na ideální cívku a ideální odpor nejprve pro sériové zapojení

Tabulka 1: Měření účiníku jednotlivých součástek - rezistoru, kondenzátoru a cívky

|                                                                                                    | P/W                                                                                        | U/V | I/mA | $\cos(\varphi)$ |
|----------------------------------------------------------------------------------------------------|--------------------------------------------------------------------------------------------|-----|------|-----------------|
|                                                                                                    | Rezistor $\vert 3.75 \pm 0.10 \vert 61.7 \pm 0.1 \vert 61 \pm 2 \vert 1.00 \pm 0.04 \vert$ |     |      |                 |
| Kondenzátor $\begin{array}{ c} 0.00 \pm 0.10 & 62.3 \pm 0.1 & 180 \pm 5 \end{array}$ $\begin{array}{ c} 0 \pm 0.009 \end{array}$ |                                                                                            |     |      |                 |
|                                                                                                    | Cívka $\vert 0.88 \pm 0.10 \vert 62.1 \pm 0.1 \vert 35 \pm 2 \vert 0.40 \pm 0.05$          |     |      |                 |

Tabulka 2: Měření sériově zapojeného rezistoru a kapacity

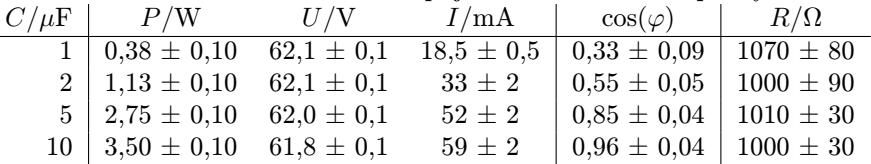

 $R_S = (710 \pm 90) \Omega$ 

 $L_S = (5, 2 \pm 0, 2)$  H

Poté i pro alternativní popis pomocí paralelního zapojení

 $R_P = (4400 \pm 600)$  Ω

$$
L_P = (6, 2 \pm 0, 3) \text{ H}
$$

Vhodnější náhradní zapojení cívky je pak sériové zapojení induktance a rezistance, protože je toto zapojení jednak lépe odpovídá realitě a pak vychází s o něco menší relativní chybou určení.

Měření sériově zapojeného kondenzátoru a rezistoru je v tabulce č. 2 a měření paralelního zapojení týchž součástek je v tabulce č. 3. Jsou zde uvedeny jak účiníky a jejich chyby při jednotlivých volbách kapacity, tak hodnoty rezistance R i s chybou. Pro určení správné hodnoty odporu se zdá být správnější sériové zapojení, z nějž pak vychází statisticky zpracovaná hodnota odporu

$$
R = (1020 \pm 70) \Omega
$$

U paralelního zapojení je velký rozdíl mezi naměřenými hodnotami, což je nejspíše způsobeno hrubou chybou. Takže jako správnou beru hodnotu vypočtenou pouze ze sériového zapojení.

V tabulce č. 4 jsou uvedeny naměřené hodnoty pro sériové zapojení všech třech součástek.

Graficky zpracovaná závislost účiníku cos  $(\varphi)$  na kapacitě C v sériovém RLC obvodu je na obrázku grafu č. 2. Nafitované hodnoty konstant  $R + R_S$  a L vycházejí v rámci chyby stejně jako dříve vypočítané hodnoty (ve fitu vyjde  $L \approx 5, 1H$  a  $R + R_S \approx 1740 \Omega$ .

Na dalších obrázcích č. 3 a č. 4 jsou grafy závislosti výkonu v obvodu na zařazené kapacitě a absolutní hodnoty fáze v závislosti na kapacitě v obvodu.

| $C/\mu F$ | P/W                                       | U/V | Tabana o. Mercini paramine zapo jeneno rezistora a napaerty<br>$I/mA$ $\cos(\varphi)$           | $R/\Omega$    |
|-----------|-------------------------------------------|-----|-------------------------------------------------------------------------------------------------|---------------|
|           | $1 \mid 3.88 \pm 0.10 \quad 61.8 \pm 0.1$ |     | $64 \pm 2$   $0,980 \pm 0,034$   $1010 \pm 20$                                                  |               |
|           | $2 \mid 3,88 \pm 0,10 \quad 61,9 \pm 0,1$ |     | $73 \pm 2$   $0,858 \pm 0,028$                                                                  | $1000 \pm 20$ |
|           |                                           |     | $5 \mid 3,88 \pm 0,10 \quad 61,8 \pm 0,1 \quad 120 \pm 5 \mid 0,523 \pm 0,024$                  | $880 \pm 30$  |
|           |                                           |     | $10 \mid 3,88 \pm 0,10 \quad 61,9 \pm 0,1 \quad 210 \pm 5 \mid 0,298 \pm 0,010 \mid 780 \pm 20$ |               |

Tabulka 3: Měření paralelně zapojeného rezistoru a kapacity

| $C/\mu\text{F}$ | P/W                        | U/V            | I/mA           | $\cos(\varphi)$           |
|-----------------|----------------------------|----------------|----------------|---------------------------|
| $1{,}0$         | $\overline{1,13 \pm 0,}10$ | $62,3 \pm 0,1$ | $26,1 \pm 0,5$ | $\overline{0,69\pm 0,06}$ |
| 1,1             | $1,38 \pm 0,10$            | $62,1 \pm 0,1$ | $28,6 \pm 0,5$ | $0.77 \pm 0.06$           |
| 1,2             | $1,63 \pm 0,10$            | $62,1 \pm 0,1$ | $30,8 \pm 0,6$ | $0.85 \pm 0.05$           |
| 1,3             | $1,88 \pm 0,10$            | $62,0 \pm 0,1$ | $32.4 \pm 0.6$ | $0.93 \pm 0.05$           |
| 1,4             | $2,00 \pm 0,10$            | $62,2 \pm 0,1$ | $33,8 \pm 0.6$ | $0.95 \pm 0.05$           |
| 1,5             | $2,13 \pm 0,10$            | $62,0 \pm 0,1$ | $34.5 \pm 0.6$ | $0.99 \pm 0.05$           |
| 1,6             | $2,13 \pm 0,10$            | $62,1 \pm 0,1$ | $35.2 \pm 0.6$ | $0.97 \pm 0.05$           |
| 1,7             | $2,25 \pm 0,10$            | $62,2 \pm 0,1$ | $35,4 \pm 0,6$ | $1,02 \pm 0,05$           |
| 1,8             | $2.25 \pm 0.10$            | $62,1 \pm 0,1$ | $35.5 \pm 0.6$ | $1,02 \pm 0,05$           |
| 1,9             | $2,25 \pm 0,10$            | $62,1 \pm 0,1$ | $35,5 \pm 0,6$ | $1,02 \pm 0,05$           |
| 2,0             | $2,25 \pm 0,10$            | $62,1 \pm 0,1$ | $35.5 \pm 0.6$ | $1,02 \pm 0,05$           |
| $^{2,1}$        | $2,25 \pm 0,10$            | $62,0 \pm 0,1$ | $35,3 \pm 0,6$ | $1,03 \pm 0,05$           |
| $2{,}2$         | $2,13 \pm 0,10$            | $62,1 \pm 0,1$ | $35.2 \pm 0.6$ | $0.97 \pm 0.05$           |
| 2,3             | $2,13 \pm 0,10$            | $62,1 \pm 0,1$ | $35,0 \pm 0,6$ | $0.98 \pm 0.05$           |
| $^{2,4}$        | $2,13 \pm 0,10$            | $62,2 \pm 0,1$ | $34.9 \pm 0.6$ | $0.98 \pm 0.05$           |
| 2,5             | $2,13 \pm 0,10$            | $62,2 \pm 0.1$ | $34.6 \pm 0.6$ | $0.99 \pm 0.05$           |
| 2,6             | $2,13 \pm 0,10$            | $62.2 \pm 0.1$ | $34.4 \pm 0.6$ | $0.99 \pm 0.05$           |
| 2,7             | $2,00 \pm 0,10$            | $62,2 \pm 0,1$ | $34,3 \pm 0,6$ | $0.94 \pm 0.05$           |
| 2,8             | $2,00 \pm 0,10$            | $62.2 \pm 0.1$ | $34.1 \pm 0.6$ | $0.94 \pm 0.05$           |
| 2,9             | $2,00 \pm 0,10$            | $62,3 \pm 0,1$ | $33.9 \pm 0.6$ | $0.95 \pm 0.05$           |
| 3,0             | $2,00 \pm 0,10$            | $62.2 \pm 0.1$ | $33.7 \pm 0.6$ | $0.95 \pm 0.05$           |
| 4,0             | $1,88 \pm 0,10$            | $62,1 \pm 0,1$ | $32,3 \pm 0,6$ | $0.93 \pm 0.05$           |
| 5,0             | $1,75 \pm 0,10$            | $62,1 \pm 0,1$ | $31,3 \pm 0,6$ | $0.90 \pm 0.05$           |
| 6,0             | $1,63 \pm 0,10$            | $62.2 \pm 0.1$ | $30.7 \pm 0.6$ | $0.85 \pm 0.05$           |
| 7,0             | $1,63 \pm 0,10$            | $62,1 \pm 0,1$ | $30,2 \pm 0,6$ | $0.87 \pm 0.05$           |
| 8,0             | $1,50 \pm 0,10$            | $62,2 \pm 0,1$ | $29.9 \pm 0.5$ | $0.81 \pm 0.05$           |
| 9,0             | $1,50 \pm 0,10$            | $62,2 \pm 0,1$ | $29.6 \pm 0.5$ | $0.81\pm0.06$             |
| 10,0            | $1,50 \pm 0,10$            | $62.2 \pm 0.1$ | $29.4 \pm 0.5$ | $0.82 \pm 0.06$           |

Tabulka 4: Měření obvodu v sérii RLC

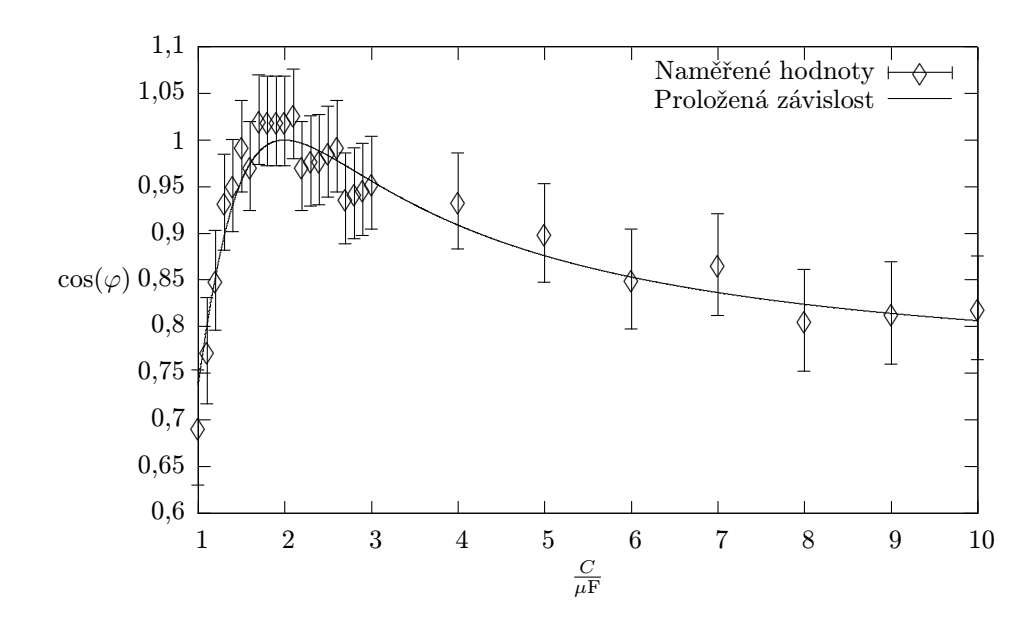

Obrázek 2: Závislost účiníku na kapacitě v RLC obvodu

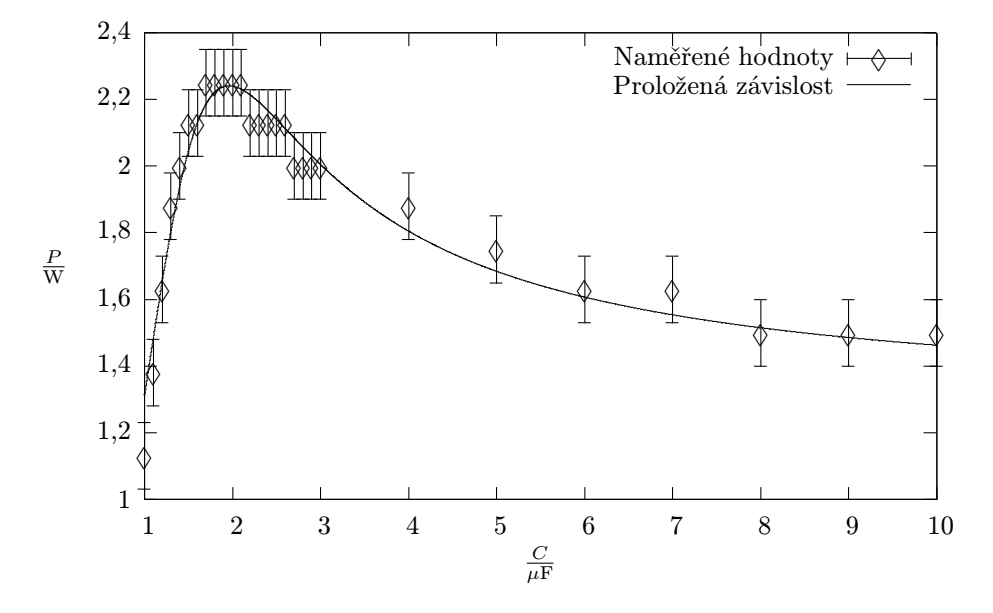

Obrázek 3: Závislost výkonu na kapacitě v RLC obvodu

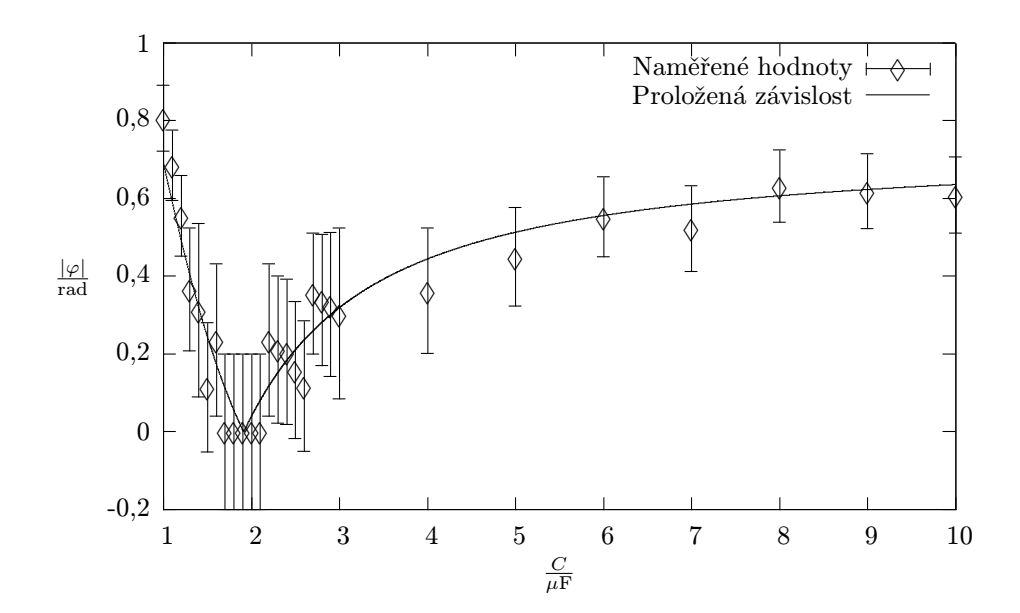

Obrázek 4: Závislost absolutní hodnoty fázového posunutí na kapacitě v RLC obvodu

## 4 Diskuse

Největší chyby měření byly způsobeny tím, že byl použitý wattmetr, který měl příliš velký rozsah. Navíc byl analogový, takže chyba měření byla tím ještě umocněna.

V rámci chyby měření jsme ověřili, že rezistor a kondenzátor se chovají téměř stejně jako bychom čekali, že se bude chovat ideální rezistor a ideální kondenzátor. U cívky jsme si ověřili, že má opravdu nezanedbatelné napětí.

Menší chyby jsme se mohli dopustit předpokladem, že frekvence napětí v síti je konstantní a je přesně na úrovni 50 Hz, ale na druhou stranu je tato veličiny kontrolována energetickými společnostmi, protože její větší odchylka by způsobila problémy v síti a možné výpadky proudu.

Zanedbali jsme možnou chybu v hodnotě kapacity určené odporovou dekádou, ale protože použitá kapacitní dekáda byla relativně velmi přesná, tak jsme se tím nedopustili relativně velké chyby.

Jako vhodnější náhradní schema za reálnou cívku se jeví sériové zapojení induktance a rezistance. V rámci našeho měření bylo přesnější použít pro výpočet hodnoty  $R$  sériové zapojení kapacity a rezistoru.

# 5 Závěr

Ověřil jsem impedance základních součástek - viz. tabulka 1.

Naměřil jsem sériové zapojení RC (viz. tabulka 2) a paralelní zapojení RC (viz. tabulka 3).

Naměřil jsem a graficky zpracoval závislosti výkonu, účiníku a fázového posunutí na kapacitě zařazené v našem RLC obvodu. Viz. tab. 4 a grafy na obr. 2, 3 a 4.

### 6 Literatura

- [1] R. Bakule, J. Šternberk: Fyzikální praktikum II - Elektřina a magnetismus UK Praha, 1989
- [2] J. Englich: Úvod do praktické fyziky I Matfyzpress, Praha 2006